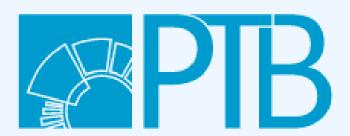

#### Physikalisch-Technische Bundesanstalt Nationales Metrologieinstitut

OSI<sup>2</sup> Build Workshop

Martin Häuer (Dep. 8.1)

slides available under CC-BY-4.0

source: https://md.opensourceecology.de/p/HUXSfAfr7#/

# Contribution Management

In 4 easy steps.

# 1. Going Public

Let people know that you exist.

#### Single Source of Truth:

#### gitlab.com/osii

- incorporating existent work
- A4IM group for private repositories

# Do you have an active repository that is relevant for OSI<sup>2</sup>?

 $\downarrow$ 

please send the link to martin.haeuer@ptb.de

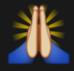

## 2. Licensing

Grant people with the rights to use your work.

### no license = no rights

### no license = no rights

license recommendations

### 3. Collaborative Development

If you want to go fast, go alone, if you want to go far, go together.

# We use ogit

\*the\* tool for decentralized version control

- consistent versioning
- parallel development
- fully open source
- works on all platforms

# We use ogit

\*the\* tool for decentralized version control

- consistent versioning even for retrospective bug fixes!
- parallel development
- fully open source
- works on all platforms

# We use ogit

\*the\* tool for decentralized version control

- consistent versioning even for retrospective bug fixes!
- parallel development without interference!
- fully open source
- works on all platforms

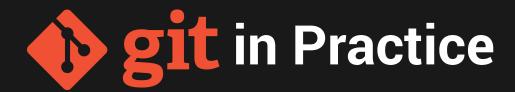

#### Example: OpenFlexure Microscope

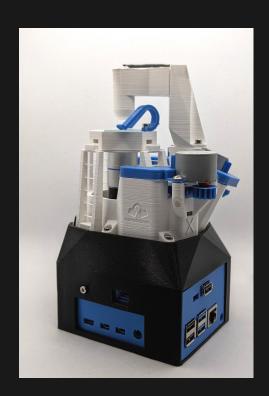

#### Structure for OSI<sup>2</sup>

- 1 repository per project
- ≥1 maintainer per repository
- use recommended licenses
- guide for versioning & branch management

#### **Issue Management**

bye bye eMail threads

Example: OSI<sup>2</sup> Issues

- intransparent

- intransparent
- lost forever

- intransparent
- lost forever
- not tracked

#### If you want something to be:

- open & transparent
- documented
- implemented

#### If you want something to be:

- open & transparent
- documented
- implemented

use issues; not eMails

#### If you ever run into issues using:

- git
- open source licenses
- markdown

please feel free to reach out to martin.haeuer@ptb.de

# 4. Community Communication Channel

"How can I reach you?"

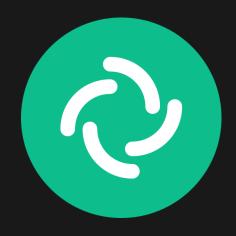

#osii:matrix.org

# Q&A

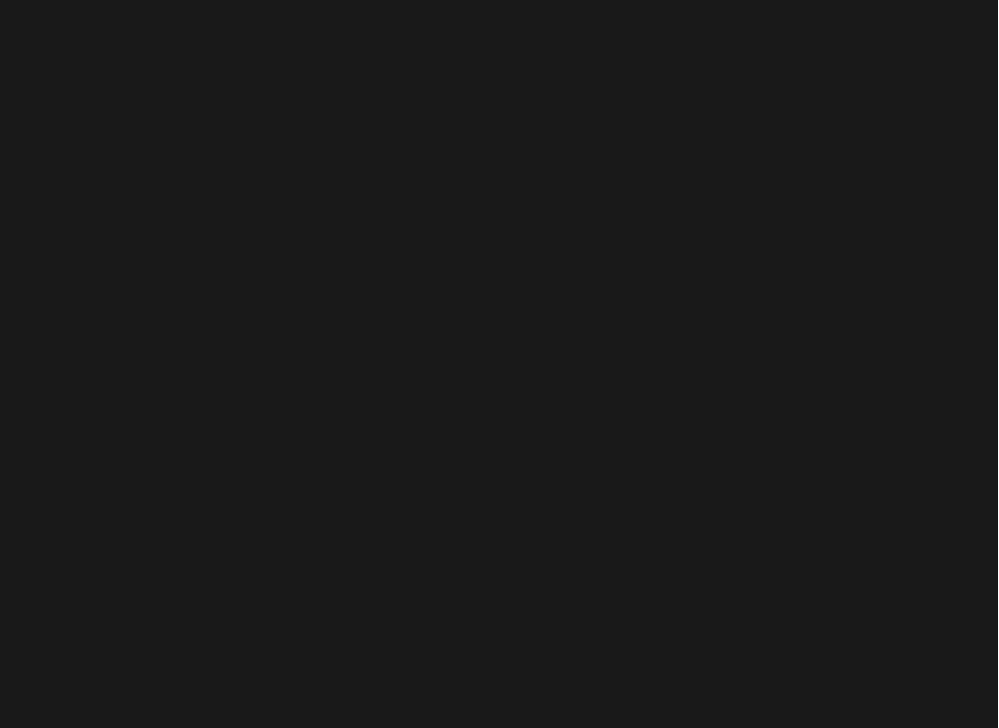